## Package 'DelayedDataFrame'

May 8, 2024

Title Delayed operation on DataFrame using standard DataFrame metaphor

Version 1.21.0

Description Based on the standard DataFrame metaphor, we are trying to implement the feature of delayed operation on the DelayedDataFrame, with a slot of lazyIndex, which saves the mapping indexes for each column of DelayedDataFrame. Methods like show, validity check, [/[[ subsetting, rbind/cbind are implemented for DelayedDataFrame to be operated around lazyIndex. The listData slot stays untouched until a realization call e.g., DataFrame constructor OR as.list() is invoked.

biocViews Infrastructure, DataRepresentation

**Depends** R ( $>= 3.6$ ), S4Vectors ( $>= 0.23.19$ ), DelayedArray ( $>= 0.7.5$ )

License GPL-3

Encoding UTF-8

URL <https://github.com/Bioconductor/DelayedDataFrame>

BugReports <https://github.com/Bioconductor/DelayedDataFrame/issues>

Imports methods, stats, BiocGenerics

RoxygenNote 7.0.2

Suggests testthat, knitr, rmarkdown, BiocStyle, SeqArray, GDSArray

Collate LazyIndex-class.R DelayedDataFrame-class.R DelayedDataFrame-method.R

VignetteBuilder knitr

git\_url https://git.bioconductor.org/packages/DelayedDataFrame

git\_branch devel

git\_last\_commit 088256d

git\_last\_commit\_date 2024-04-30

Repository Bioconductor 3.20

Date/Publication 2024-05-08

<span id="page-1-0"></span>Author Qian Liu [aut, cre], Hervé Pagès [aut], Martin Morgan [aut]

Maintainer Qian Liu <Qian.Liu@roswellpark.org>

### **Contents**

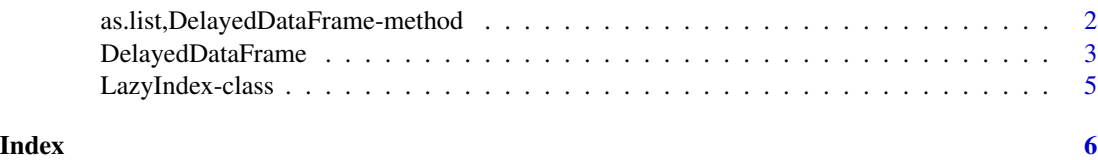

as.list,DelayedDataFrame-method

*DelayedDataFrame related methods.*

#### Description

as.list, rbind would incur realization of the lazyIndex slot in DelayedDataFrame object.

cbind for DelayedDataFrame inherits the lazyIndex's if inputs have any DelayedDataFrame objects. Otherwise, return a new DelayedDataFrame with NULL lazyIndexes.

#### Usage

```
## S4 method for signature 'DelayedDataFrame'
as.list(x, use.name = TRUE)## S4 method for signature 'DelayedDataFrame'
names(x)
## S4 method for signature 'DelayedDataFrame'
cbind(..., deparse.level = 1)## S4 method for signature 'DelayedDataFrame'
bindROWS(
 x,
 objects = list(),use.name = TRUE,ignore.mcols = FALSE,
  check = TRUE)
## S4 method for signature 'DelayedDataFrame,ANY'
extractROWS(x, i)
```
#### <span id="page-2-0"></span>DelayedDataFrame 3

```
## S4 method for signature 'DelayedDataFrame'
extractCOLS(x, i)
## S4 method for signature 'DelayedDataFrame'
replaceCOLS(x, i, value)
## S4 method for signature 'DelayedDataFrame'
mergeROWS(x, i, value)
## S4 method for signature 'DelayedDataFrame,ANY,ANY,ANY'
x[i, j, ..., drop = TRUE]
```
#### Arguments

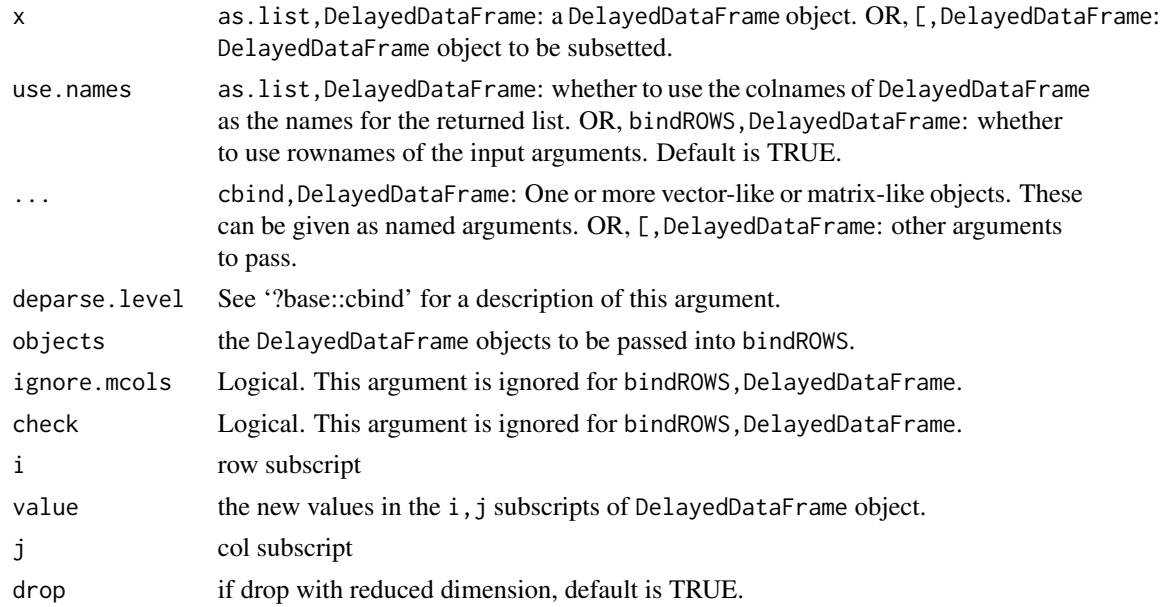

#### Value

colnames of DelayedDataFrame

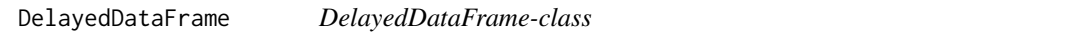

#### Description

The DelayedDataFrame class extends the DataFrame class and supports the storage of any type of object (with 'length' and '[' methods) as columns.

the lazyIndex slot getter and setter for DelayedDataFrame object.

the coercion method between DataFrame and DelayedDataFrame objects.

#### Usage

```
DelayedDataFrame(..., row.names = NULL, check.names = TRUE)
## S4 method for signature 'DelayedDataFrame'
lazyIndex(x)
.from_DataFrame_to_DelayedDataFrame(from)
.from_DelayedDataFrame_to_DFrame(from, to = "DFrame", strict = TRUE)
lazyIndex(x) <- value
## S4 replacement method for signature 'DelayedDataFrame'
lazyIndex(x) < - value
```
#### **Arguments**

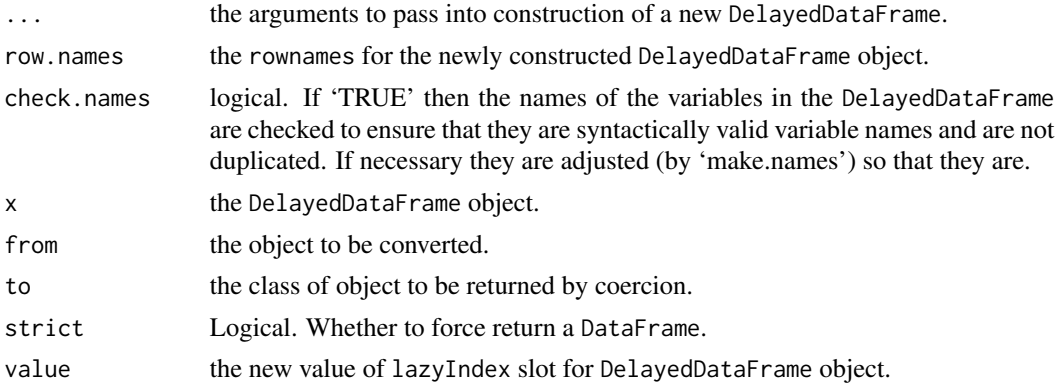

#### Details

The DelayedDataFrame inherits from DataFrame and behaves very similarily in terms of construction, subsetting, splitting, combining, etc. The most notable exception is that The additional slot of lazyIndex, enables DelayedArray (with different back-ends) columns to share indexes when possible.

Please be very careful to use this replace method for lazyIndex slot. Because it only replace the lazyIndex slot, but not necessarily the nrow and rownames slots. If you want to have synchronized subsetting for all slots, the [ method should be used.

#### Value

lazyIndex<-: the DelayedDataFrame object with new value of lazyIndex slot.

#### Examples

```
DDF <- DelayedDataFrame(letters, LETTERS)
DDF1 <- DDF[1:10,]
DDF<sub>1</sub>
```
#### <span id="page-4-0"></span>LazyIndex-class 5

```
lazyIndex(DDF1)
as(DDF1, "DataFrame")
```
LazyIndex-class *The* LazyIndex *class and methods.*

#### Description

The LazyIndex class is designed to carry mapping indexes for DelayedDataFrame columns. So that some operations (e.g., subsetting) on DelayedDataFrame are delayed until a realization call is incurred. (e.g., as.list(), DataFrame(), ...)

LazyIndex constructor.

the subsetting method for LazyIndex object.

#### Usage

```
LazyIndex(listData = list(), index = integer())
```

```
## S4 method for signature 'LazyIndex'
cbind(..., deparse.level = 1)
```

```
## S4 method for signature 'LazyIndex,ANY,ANY,ANY'
x[i, j, ..., drop = TRUE]
```
#### Arguments

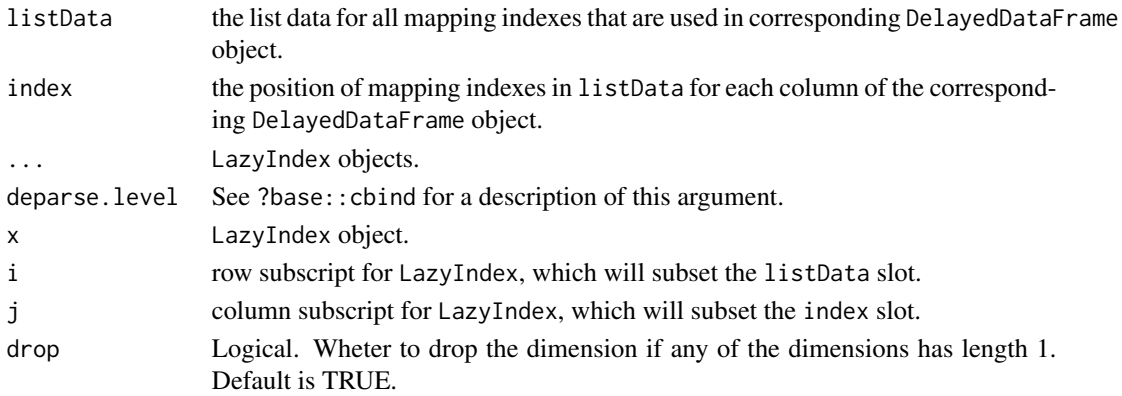

#### Details

the cbind, LazyIndex method is defined to bind the LazyIndexes column-wise when cbind, DelayedDataFrame function is called.

#### Value

a LazyIndex object.

# <span id="page-5-0"></span>Index

.DelayedDataFrame *(*DelayedDataFrame*)*, [3](#page-2-0) .LazyIndex *(*LazyIndex-class*)*, [5](#page-4-0) .from\_DataFrame\_to\_DelayedDataFrame *(*DelayedDataFrame*)*, [3](#page-2-0) .from\_DelayedDataFrame\_to\_DFrame *(*DelayedDataFrame*)*, [3](#page-2-0) [,DelayedDataFrame,ANY,ANY,ANY-method *(*as.list,DelayedDataFrame-method*)*,  $\mathcal{D}$ [,LazyIndex,ANY,ANY,ANY-method *(*LazyIndex-class*)*, [5](#page-4-0) [,LazyIndex-method *(*LazyIndex-class*)*, [5](#page-4-0) as.list,DelayedDataFrame-method, [2](#page-1-0) bindROWS,DelayedDataFrame-method *(*as.list,DelayedDataFrame-method*)*, [2](#page-1-0) cbind,DelayedDataFrame-method *(*as.list,DelayedDataFrame-method*)*,  $\mathfrak{D}$ cbind,LazyIndex-method *(*LazyIndex-class*)*, [5](#page-4-0) coerce *(*DelayedDataFrame*)*, [3](#page-2-0) coerce,ANY,DelayedDataFrame-method *(*DelayedDataFrame*)*, [3](#page-2-0) coerce,DataFrame,DelayedDataFrame-method *(*DelayedDataFrame*)*, [3](#page-2-0) coerce,DelayedDataFrame,DataFrame-method *(*DelayedDataFrame*)*, [3](#page-2-0) coerce,DelayedDataFrame,DFrame-method *(*DelayedDataFrame*)*, [3](#page-2-0) coerce,DFrame,DelayedDataFrame-method *(*DelayedDataFrame*)*, [3](#page-2-0)

DelayedDataFrame, [3](#page-2-0) DelayedDataFrame-class *(*DelayedDataFrame*)*, [3](#page-2-0) extractCOLS,DelayedDataFrame-method *(*as.list,DelayedDataFrame-method*)*,  $\mathcal{L}$ extractROWS,DelayedDataFrame,ANY-method *(*as.list,DelayedDataFrame-method*)*,  $\mathcal{D}$ extractROWS, DelayedDataFrame-method *(*as.list,DelayedDataFrame-method*)*,  $\mathcal{D}$ 

LazyIndex *(*LazyIndex-class*)*, [5](#page-4-0) lazyIndex *(*DelayedDataFrame*)*, [3](#page-2-0) lazyIndex,DelayedDataFrame *(*DelayedDataFrame*)*, [3](#page-2-0) lazyIndex,DelayedDataFrame-method *(*DelayedDataFrame*)*, [3](#page-2-0) LazyIndex-class, [5](#page-4-0) lazyIndex<- *(*DelayedDataFrame*)*, [3](#page-2-0) lazyIndex<-, *(*DelayedDataFrame*)*, [3](#page-2-0) lazyIndex<-,DelayedDataFrame-method *(*DelayedDataFrame*)*, [3](#page-2-0)

mergeROWS, DelayedDataFrame-method *(*as.list,DelayedDataFrame-method*)*, [2](#page-1-0)

names,DelayedDataFrame-method *(*as.list,DelayedDataFrame-method*)*, [2](#page-1-0)

replaceCOLS,DelayedDataFrame-method *(*as.list,DelayedDataFrame-method*)*, [2](#page-1-0)